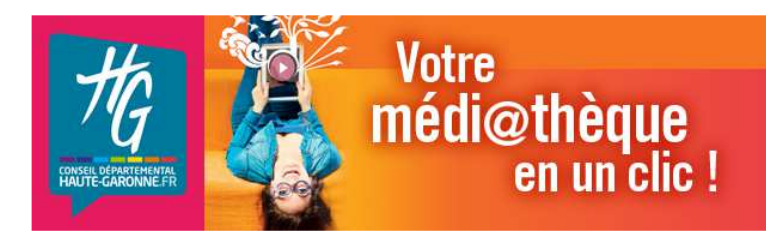

# **La Médi@thèque numérique**

# **Mode d'emploi**

**http://media31.mediatheques.fr/** 

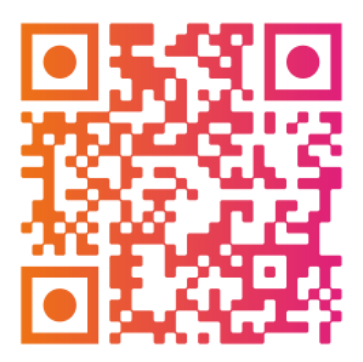

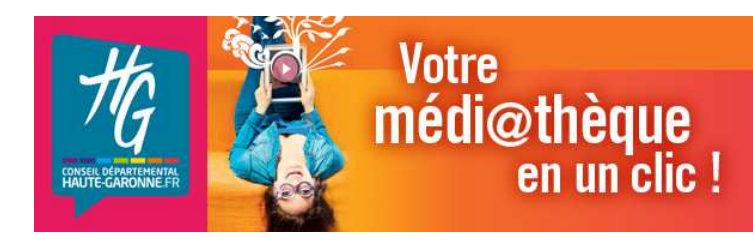

La Médi@thèque numérique de Haute-Garonne propose aux usagers des bibliothèques de son réseau un portail de ressources numériques donnant accès à du cinéma, de la presse, des livres, de la musique et de l'autoformation en ligne.

# **De quoi ai-je besoin pour consulter les ressources ?**

L'accès aux documents se fait en streaming (le téléchargement n'est pas possible) à partir d'un ordinateur, d'un smartphone ou d'une tablette.

Votre ordinateur doit être équipé du plugin flash Adobe et des logiciels java et silverlight (tous gratuits) pour pouvoir consulter toutes les ressources.

Votre débit de connexion à Internet doit être d'au moins 2Mb, pour consulter les vidéos dans de bonnes conditions.

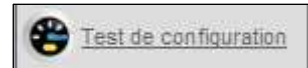

Avant de vous inscrire, pour savoir si votre matériel est compatible, testez votre configuration grâce au bouton « Test de configuration ».

Certaines tablettes ou smartphones n'étant pas compatibles avec le plugin flash, certaines ressources ne seront donc pas consultables sur ces supports.

**Pour vous inscrire, rendez-vous dans votre bibliothèque qui vous délivrera votre identifiant et votre mot de passe ou utilisez directement le formulaire en ligne sur** 

**http://media31.mediatheques.fr/** 

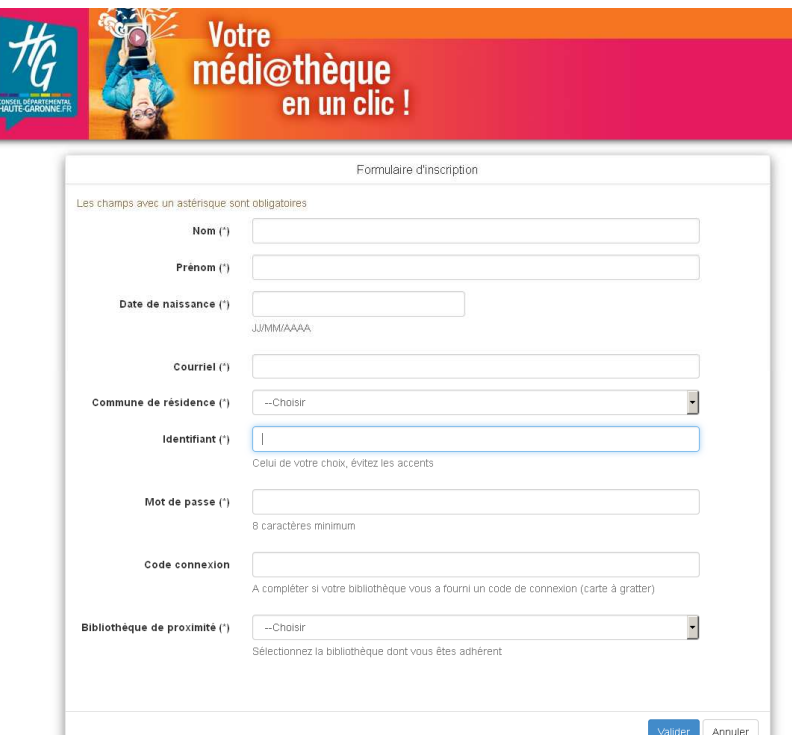

Dès votre inscription, vous recevrez un mail vous rappelant votre identifiant.

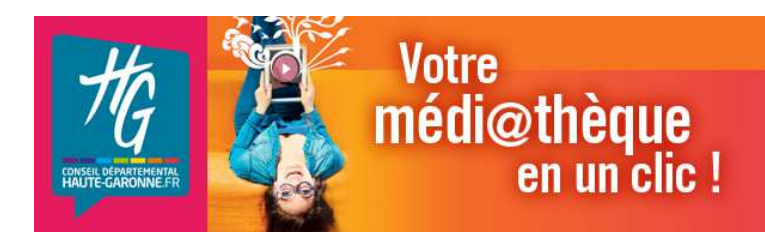

# **Ce que vous avez droit de consulter :**

- **6 documents « Forfait » par mois** :

reconnaissables **au logo « Forfait » FORFAIT** ou

- **2 films de la rubrique Cinéma**
- **4 magazines de la rubrique Presse**

#### - **en illimité pour tous les autres documents** portant le **logo « Accès libre »**

ACCES LIBRE

répartis ainsi :

à savoir :

les films documentaires, les grands classiques du cinéma, les films d'animation et les courts métrages, les livres et bandes dessinées, les conférences, les codes de la route et fluvial, les méthodes de langues MyCow, ABC Melody et Kidilangues, les formations en informatique Vodeclic, l'aide aux devoirs Paraschool, les concerts de la Cité de la musique / Philarmonie de Paris.

#### - **1 licence d'autoformation en langues Rosetta Stone ou Tell me more.**

Toutes les ressources n'ont pas les mêmes droits et durées de consultation.

Vous pouvez ainsi consulter une vidéo pendant 48 heures après la première consultation sans avoir à utiliser un nouveau forfait.

Un même numéro de magazine est consultable pendant un an.

Les ressources que vous avez consultées (la licence d'anglais que vous avez ouverte, les magazines consultés, les films que vous avez choisis…), avec leur date de fin de consultation, sont accessibles dans la **rubrique « Mes abonnements »**.

# **Ce que allez trouver dans la « Médi@thèque numérique » :**

La médi@thèque numérique est organisée autour de 6 espaces :

#### **Musique**

- o **Des partitions** libres de droit, tombées dans le domaine public
- o **Des webradios**
- o **L'offre de la Cité de la Musique Philarmonie de Paris :** 1900 concerts audios, 600 concerts vidéos enregistrés à la Philarmonie, la Cité de la musique et la salle Pleyel, 120 guides d'écoute, 350 dossiers pédagogiques, 5000 fiches d'œuvres musicales dans tous les genres (classique, contemporain, jazz, musiques actuelles et du monde), 350 vidéos documentaires, 160 conférences.

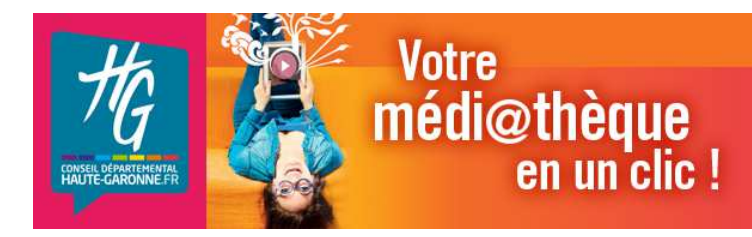

#### **Cinéma**

- o **En libre accès :**
	- o **des documentaires** issus de catalogues de producteurs indépendants et des principaux festivals du genre, favorisant notamment le travail du cinéma documentaire d'auteur.
	- o **les grands classiques du cinéma**
	- o **des films d'animation**
	- o **des courts-métrages,** parmi les principaux catalogues et manifestations internationales.

#### o **Au forfait (avec un délai de visionnage de 48h) :**

o **des longs-métrages,** des nouveautés, de quoi se régaler !

Selon la règle de la chronologie des médias, les films peuvent être proposés en VOD (vidéo à la demande) 4 mois après leur sortie en salle. Ils seront donc annoncés dans la sélection « Nouveautés » de votre portail.

Au bout d'un an de mise à disposition, les films sont retirés de la consultation pour environ un an afin d'être diffusés en exclusivité sur Canal+. Juste avant de disparaître, ils sont signalés dans la sélection « Dernière chance ! »

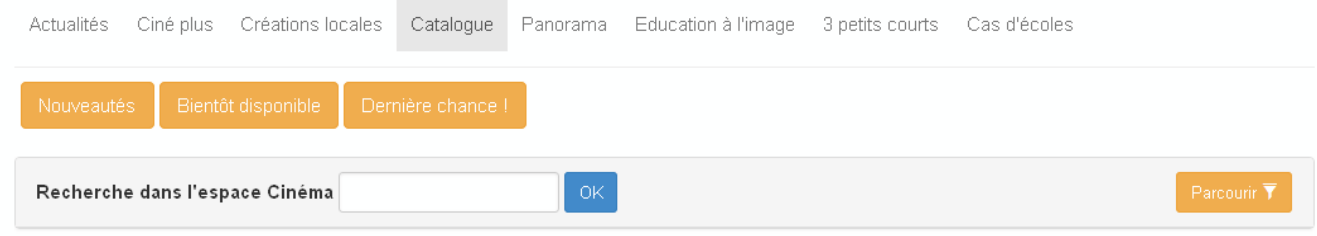

Après cette plage d'exclusivité, ils sont ensuite remis à la consultation en VOD et sont donc à nouveau disponibles sur la portail.

Il est ainsi tout à fait normal de voir certains films disparaître du catalogue.

#### **Se former**

#### **Les conférences**

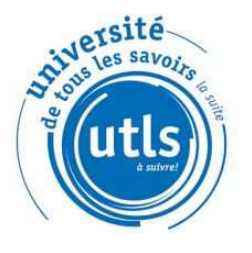

#### **Université de tous les savoirs**

Propose des conférences filmées dans diverses disciplines scientifiques. Projet à l'initiative du gouvernement français afin de vulgariser les dernières avancées de la science Accès libre.

# DE FRANCE

#### **Collège de France**

Des conférences pour offrir le meilleur de la recherche au plus grand nombre. Accès libre.

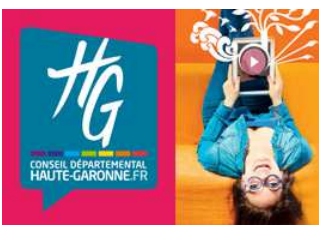

# **Votre** médi@thèque en un clic!

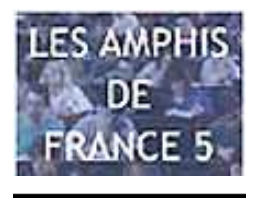

#### **Les amphis de France 5**

Diffusions de vidéocours et de conférences, complétés de documents de soutien. Accès libre

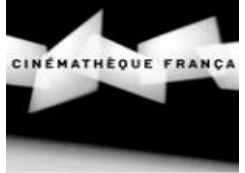

#### **Cinémathèque française**

Conférences, entretiens sur le cinéma Accès libre

#### **Les permis**

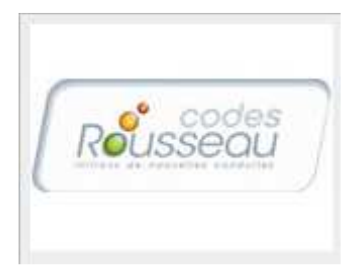

#### **Code de la route, code de la route junior, options côtière et eaux intérieures**

Cette ressource donne accès au livre d'apprentissage du code de la route Rousseau interactif. Vous pouvez annoter les pages, zoomer sur les schémas et les photos et regarder les vidéos qui aident à la compréhension des sujets difficiles. Accès libre.

#### **L'informatique**

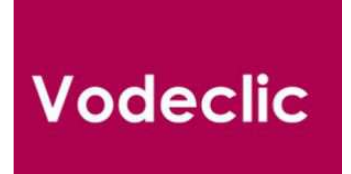

#### **Vodeclic : formation à plus de 350 logiciels**

Microsoft Office, Google Apps, Windows, Mac OSX, messageries, Photoshop, Dreamweaver… Accès libre.

#### **Langues et méthodes FLE**

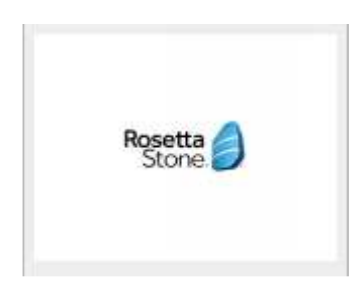

#### **Rosetta stone**

Une méthode américaine d'apprentissage des langues étrangères intuitive, interactive et immersive, basée notamment sur la reconnaissance vocale. Elle s'adresse aux débutants jusqu'au niveau B1 (fin du collège, début lycée).

Environ 25 langues sont proposées.

Cette ressource nécessite un casque avec câble USB et microphone intégré.

Attention, seul l'apprentissage d'une langue par an et par utilisateur est possible.

Cette ressource est accessible après inscription. Puis, sa durée d'utilisation est de 6 mois.

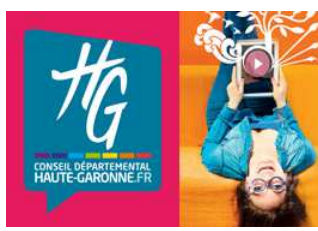

### **TELLMEMORE®**

**Tellmemore** Des formations en langues complètes, ludiques et modulables pour débutants et confirmés : elle va jusqu'au niveau C1.

Une dizaine de langues est proposée. Jusqu'à 2000 heures de cours. Des règles de grammaire classées par niveau et catégorie.

Les programmes de formation sont prédéfinis ou personnalisés en fonction de vos objectifs, avec une utilisation intensive de la reconnaissance vocale et une immersion linguistique par le biais de dialogues interactifs et vidéos.

Certification des progrès pour évaluation du niveau par rapport aux principaux tests de langues

Attention, seul l'apprentissage d'une langue par an et par utilisateur est possible.

Cette ressource est accessible après inscription. Puis, sa durée d'utilisation est de 6 mois.

Munissez-vous d'un casque avec microphone intégré.

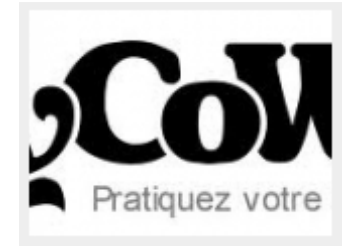

#### **MyCow**

MyCow n'est pas une méthode de langues mais plutôt une solution pour les personnes pratiquant déjà l'anglais et désirant se perfectionner. Vous vous immergerez dans un monde en langue anglaise ou vous pourrez lire ou écouter des articles d'actualité, voir des vidéos, faire des exercices (dictées, mots croisés, questionsréponse sur un texte), tester votre niveau pour passer les différents examens de langues. Accès libre.

#### **Le soutien scolaire**

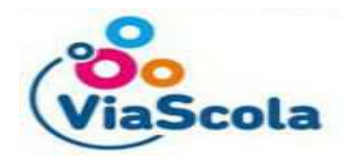

#### **Bordas ViaScola Paraschool**

Un service d'accompagnement éducatif en ligne expérimenté avec 330 000 élèves et 40 000 enseignants utilisateurs.

Ludique et interactive, souvent présente en CDI, cette ressource s'adresse aux élèves du CP à la Terminale. Accès libre.

#### **Livres**

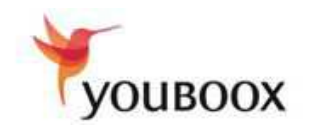

#### **Youboox**

Des milliers de livres à lire en ligne : un catalogue diversifié qui va du roman à la BD en passant par les livres pratiques ou les guides de voyage, et composé d'éditeurs francophones tels que Au Diable Vauvert ou Bragelonne. Accès libre.

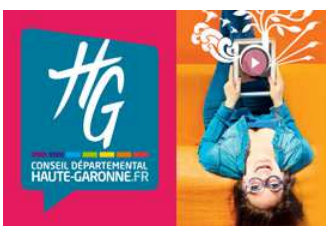

#### **Izneo**

**Votre** 

médi@thèque

en un clic!

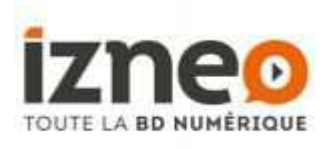

Plus de 4000 BD parmi les catalogues de 40 éditeurs (Ankama, Bamboo, Bayard, Dargaud, Des Ronds dans l'O, Drugstore, Dupuis, Glénat, Jungle, Le Lombard, Les Humanoïdes associés, Marsu Prod, Les Rêveurs, Urban Comics, Vents d'Ouest, etc.) Accès libre.

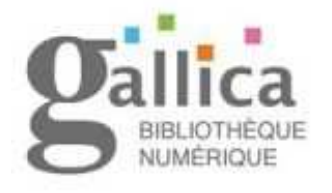

#### **Gallica**

Retrouvez les collections numérisées de la BNF, ainsi qu'une collection de livres téléchargeables : livres numérisés, cartulaires, revues, photos et enluminures, soit plus d'un million de références. Accès libre.

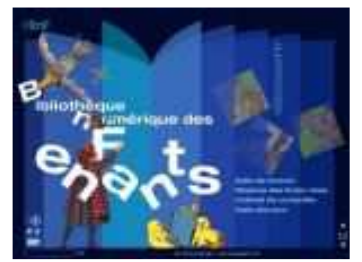

#### **BNF des enfants**

Cet espace est dédié aux jeunes de 8 à 12 ans, véritable introduction à l'univers de l'écrit et de l'image où l'enfant trouvera des ressources et des outils pour découvrir, s'étonner, fabriquer, communiquer… Accès libre

#### **Presse**

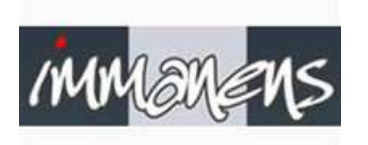

#### **Immanens**

Elle, Géo, Marie-Claire, Première, Le Point, Lire, L'Obs ... Actualités, culture, magazines féminins ou de sports, vous avez accès à plusieurs centaines d'hebdomadaires, de mensuels, et même de quotidiens à feuilleter.... Chaque revue consultée est conservée 1 an dans vos abonnements. Accès au forfait

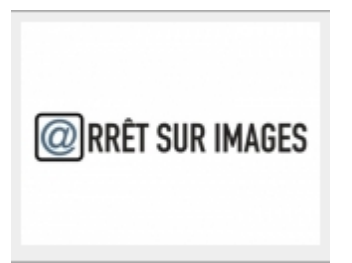

#### **Arrêt sur image**

La vocation principale d'@rrêt sur images est de proposer une réflexion critique sur les médias, en totale indépendance par rapport à tous les pouvoirs, institutions, entreprises, annonceurs, ou autres médias.

Par ailleurs, dans certains domaines (critique littéraire, économie) le site ne se contente plus de critiquer les médias existants mais entreprend ponctuellement de suppléer à leurs carences en produisant des articles et des émissions qui lui semblent faire défaut dans l'offre existante. Accès libre

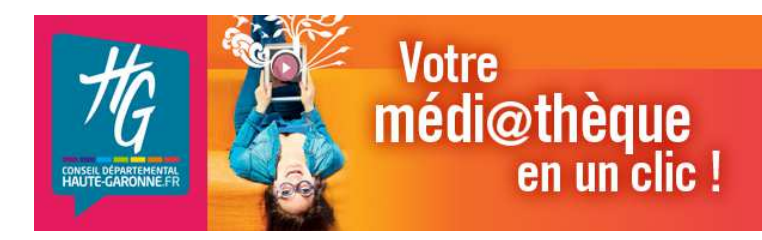

#### **Jeunesse (pour les moins de 14 ans)**

Cet espace sécurisé rassemble l'ensemble des ressources destinées aux enfants contenues dans la plateforme « Médi@thèque numérique ». Les enfants de moins de 10 ans ne peuvent pas avoir accès à l'espace adulte. Ce portail jeunesse est lui-même composé de 5 espaces :

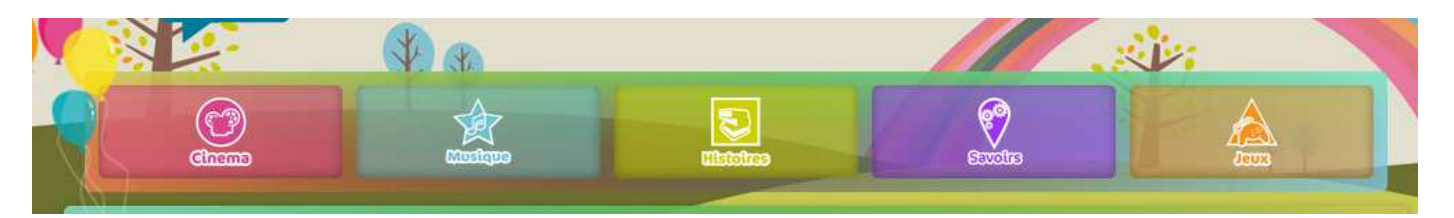

#### **Cinéma**

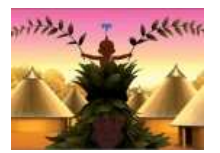

Plus de 300 films d'animation. Accès libre, quelques films sont au forfait avec un délai de visionnage de 48h

#### **Musique**

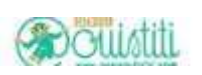

Emissions et musique à écouter en famille. Accès libre

#### **Histoires**

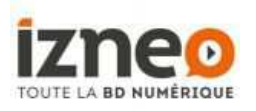

#### **Izneo**

Plus de 4000 BD parmi les catalogues de 40 éditeurs (Ankama, Bamboo, Bayard, Dargaud, Des Ronds dans l'O, Drugstore, Dupuis, Glénat, Jungle, Le Lombard, Les Humanoïdes associés, Marsu Prod, Les Rêveurs, Urban Comics, Vents d'Ouest, etc.) Accès libre.

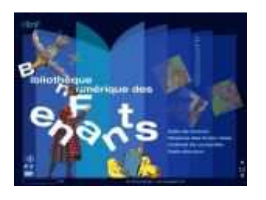

#### **BNF des enfants**

Cet espace est dédié aux jeunes de 8 à 12 ans, véritable introduction à l'univers de l'écrit et de l'image où l'enfant trouvera des ressources et des outils pour découvrir, s'étonner, fabriquer, communiquer… Accès libre

**Savoirs**

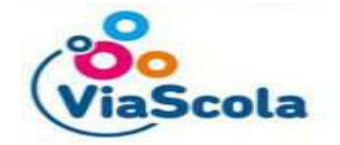

#### **Bordas ViaScola Paraschool**

Accompagnement éducatif en ligne pour les élèves du CP à la Terminale Accès libre

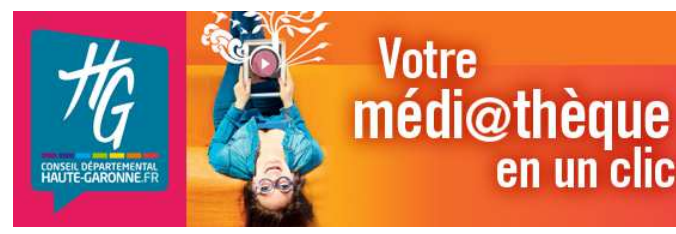

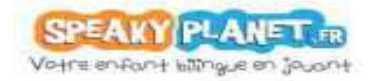

#### **Speaky Planet**

en un clic!

Donnez à vos enfants la chance de pouvoir apprendre l'anglais. Accès libre

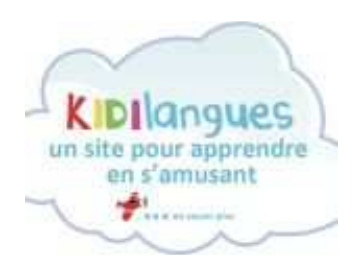

**Kidilangues,** ressource ludo-éducative d'éveil aux langues pour les 3-10 ans : à travers des histoires, des comptines et des jeux en français et en plusieurs langues (anglais, espagnol, arabe, chinois, portugais,...), les enfants peuvent découvrir la diversité des langues et les aspects culturels liés à celles-ci. Accès libre

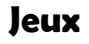

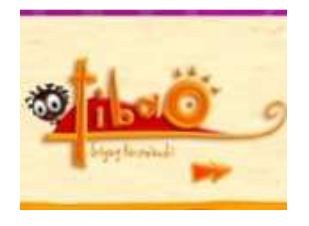

#### **Tibao**

Le personnage et l'environnement de Tibao ne sont pas s'en rappeler l'univers de Kirikou. Accès libre

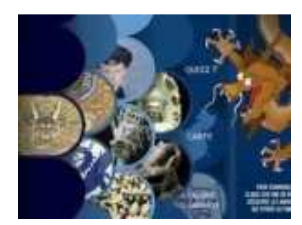

#### **Dragons et compagnie**

Pénétrez l'univers mystérieux des animaux marins d'Asie, découvrez des figures fascinantes, parfois drôles ou effrayantes qui vous feront voyager au cœur de l'art asiatique. Jeu éducatif destiné aux enfants entre 5 et 12 ans créé par le musée Guimet, musée national des arts asiatiques. Accès libre.

#### **Vous êtes bloqué dans l'espace enfants ?**

Effectivement, une fois dans l'espace Enfants, un blocage assure aux enfants une connexion sécurisée.

Pour en sortir :

Si vous étiez connecté, cliquez en haut à droite sur Déconnexion : vous êtes renvoyé sur l'accueil du portail.

Si vous n'étiez pas connecté, cliquez en haut à droite sur Je me connecte, vous pouvez alors vous connecter ou cliquer sur Je découvre le site avant de m'inscrire pour revenir sur la page d'accueil.

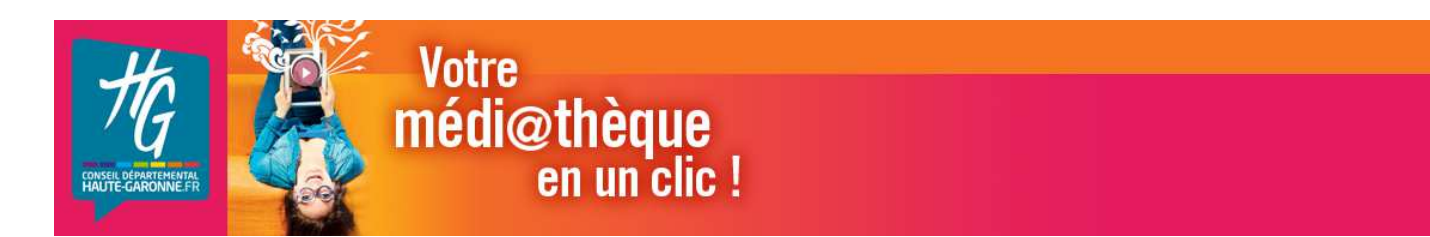

### **Comment rechercher dans le catalogue ?**

Tout le catalogue est consultable au travers d'une recherche rapide et disponible en page d'accueil ou d'une recherche avancée multicritères dans chaque espace.

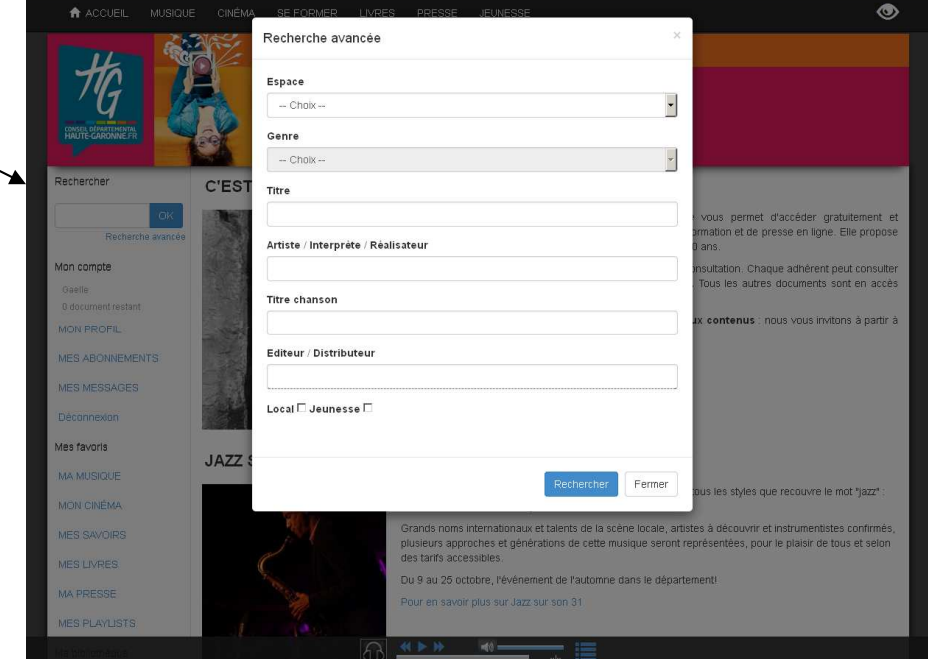

Vous pouvez également utiliser l'onglet « Catalogue » de chaque espace et utiliser les rubriques genres, catégories pour filtrer vos recherches ou trier par date de mise en ligne, titre… Vous pouvez également rechercher par ordre alphabétique.

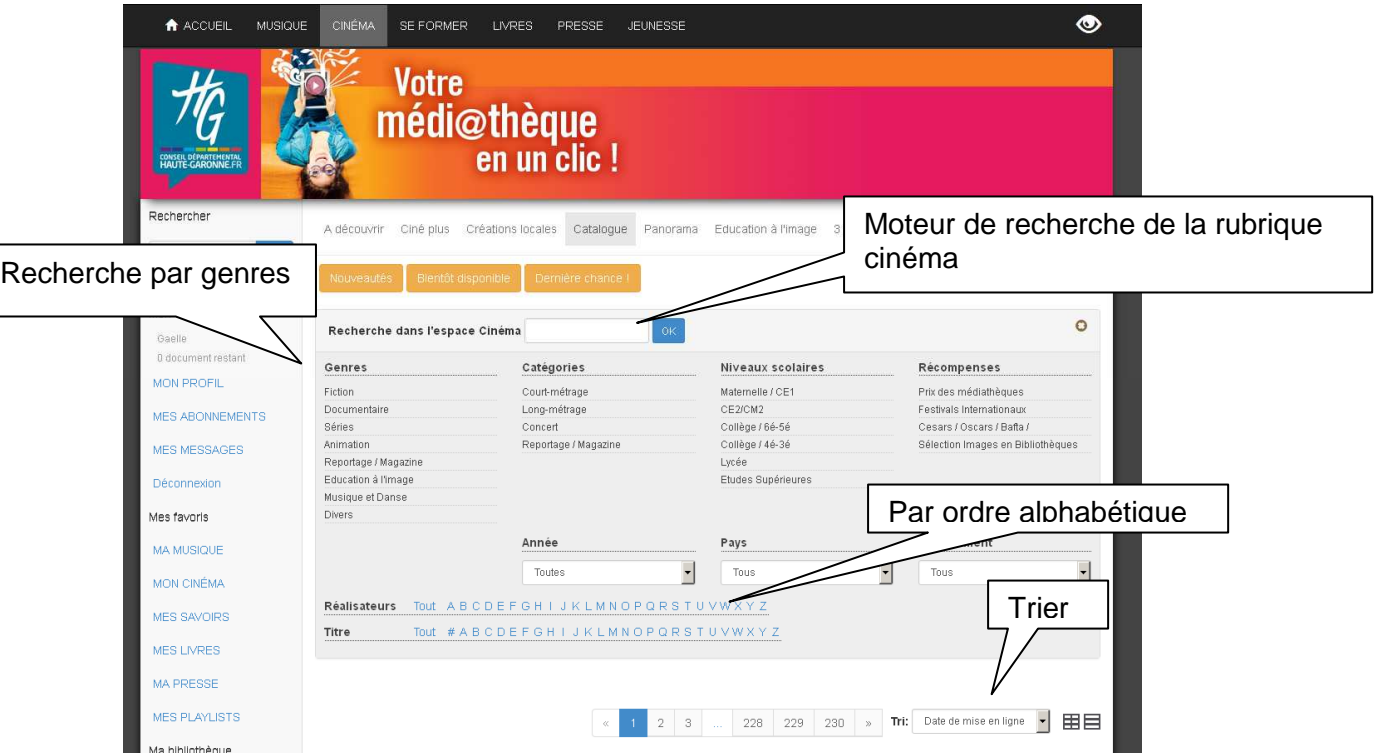

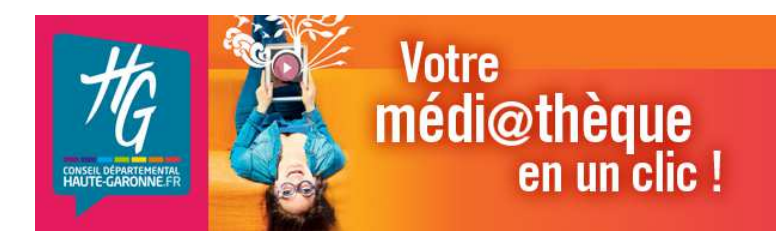

#### **Votre espace personnel**

Dans le menu de gauche, vous allez retrouver :

#### **Mon compte**

Mon profil : pour modifier mes données personnelles (mot de passe…)

Mes abonnements : vous retrouvez ici un historique de votre consommation de documents « forfait » par mois, votre solde restant par mois et vos abonnements en cours, c'est-à-dire les ressources en accès restreint (au forfait) que vous avez consultées et leur date de fin de consultation qui diffère d'une ressource à l'autre.

Mes messages : pour envoyer un mail à sa bibliothèque Déconnexion : pour vous déconnecter

#### **Mes favoris**

Vous pouvez, pour chaque ressource, la mettre en favoris.

#### **Donnez votre avis sur un document**

Vous avez la possibilité de donner et partager votre avis sur un document. Il faut cliquer sur l'onglet « donnez votre avis », inscrire le commentaire, donner une note et enregistrer.

Dans vos commentaires. merci d'utiliser une langue soignée, compréhensible de tous, de ne pas inscrire de commentaires incitants à la haine, à la discrimination raciale, faisant l'apologie de la violence ou contraire à la morale.

Tout commentaire de ce type sera retiré de la mise en ligne. L'administrateur du site se donne le droit de modifier tout avis utilisant

une langue non compréhensible.

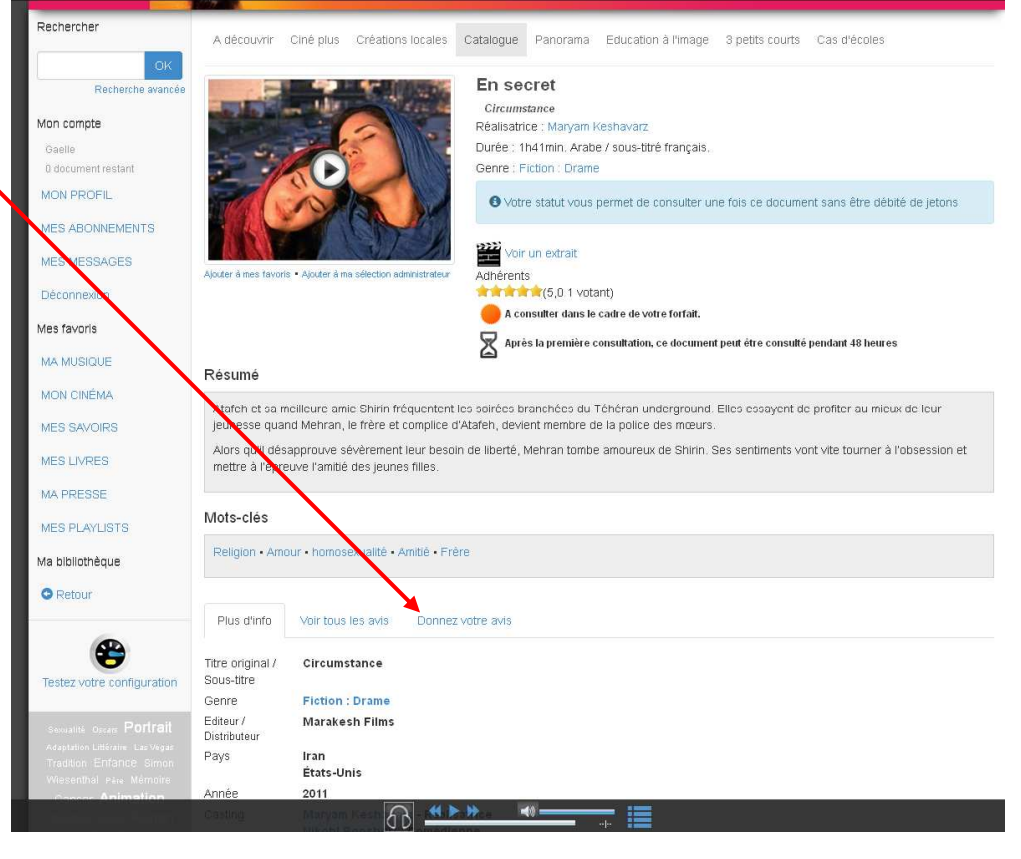